## Anlage 3 **Reisekosten – Antrag auf Abrechnung Eingang:** Eingang: Eingang:

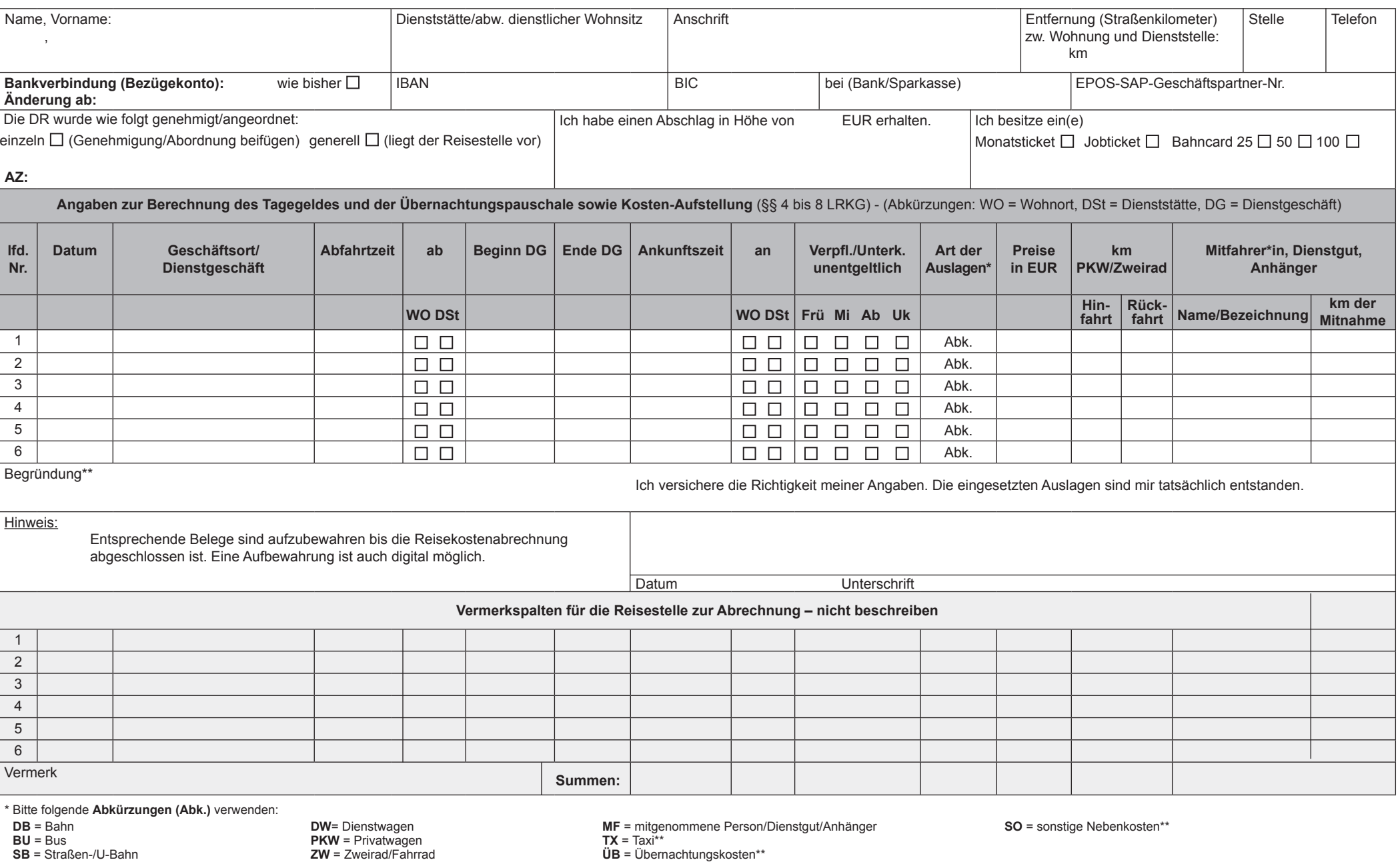

- **BU** = Bus **SB** = Straßen-/U-Bahn
- **ZU** = Zuschläge
- 

**MW** = Mietwagen

- -
- **TG** = Tagungsgebühren\*\*

**HKR 130 a** Reisekostenrechnung

JVA Geldern Preisklasse 13 – gen. 01.2022 –